## **Comment m'inscrire à une formation sur Campus RÉCIT**

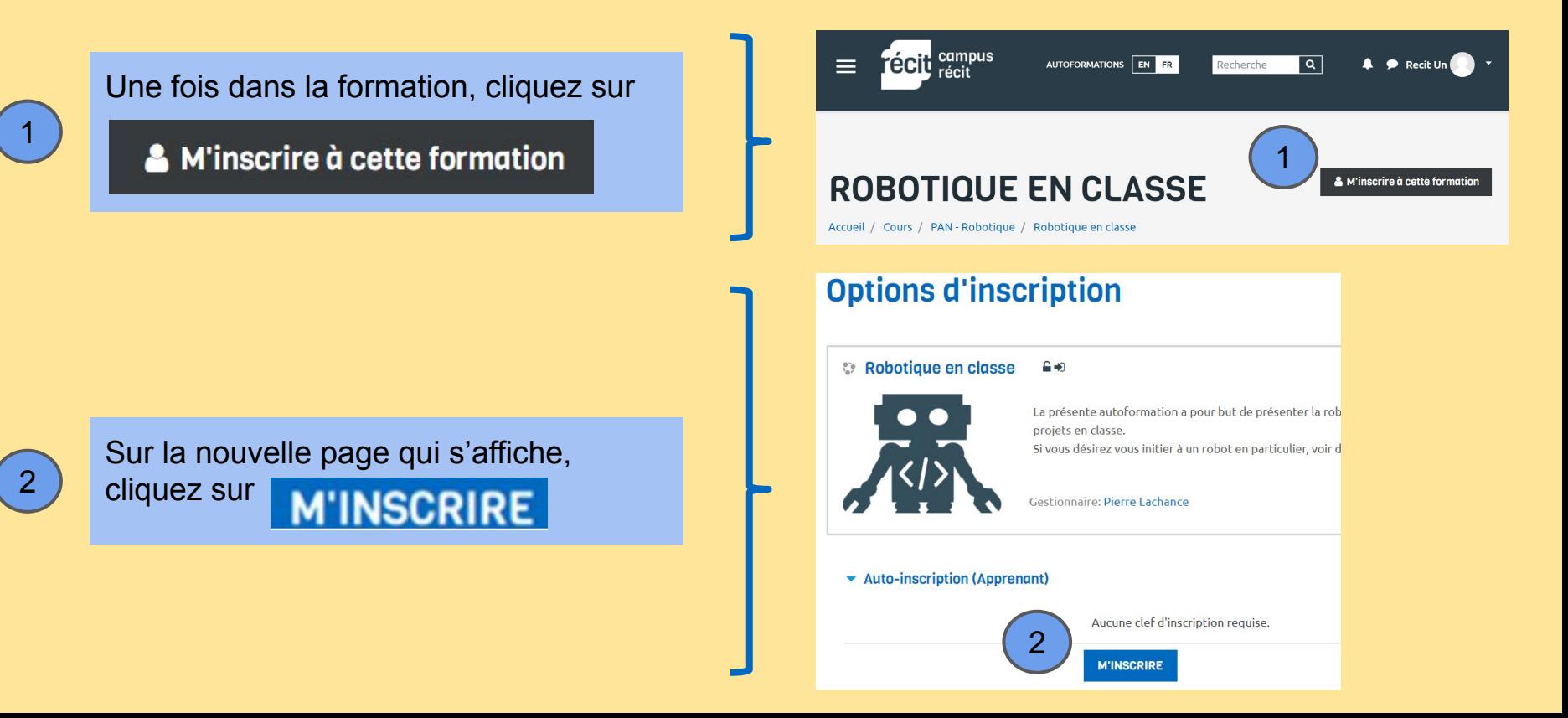